# Comment accéder aux fonctionnalités de SupportAssist dans TechDirect ?

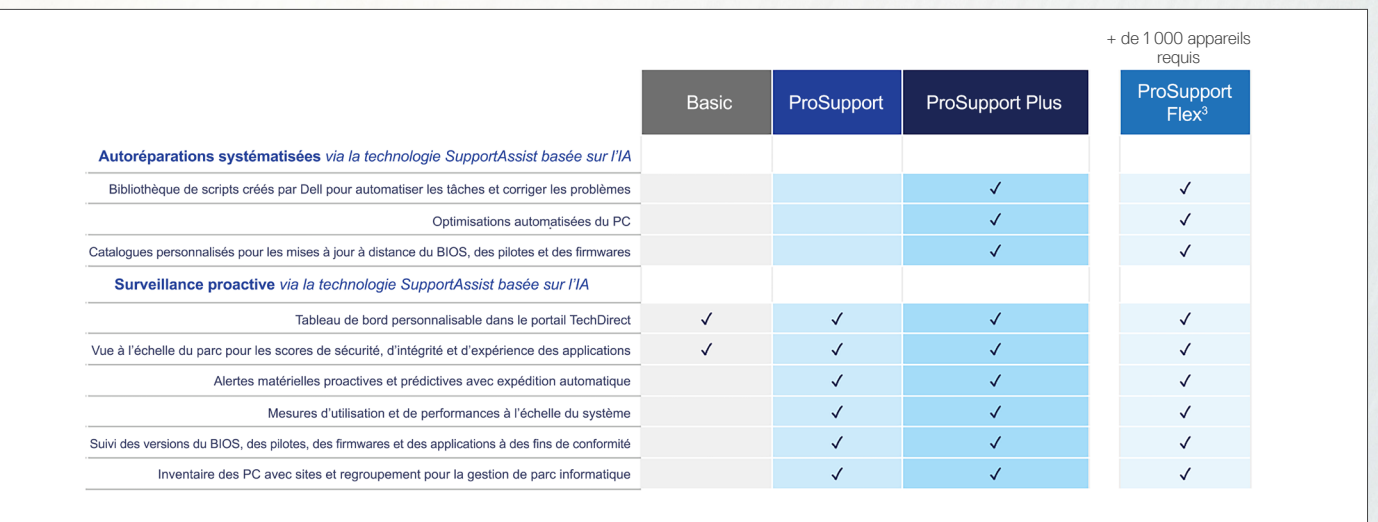

Les fonctionnalités proposées varient en fonction de votre niveau de service. Vous pouvez profiter de l'ensemble de ces fonctionnalités avec ProSupport Plus.

### Suivez ces étapes pour vous connecter

Avant de commencer, consultez le [Guide de déploiement.](https://www.dell.com/support/manuals/supportassist-business-pcs/sab_winos_dg)

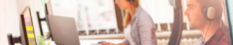

# **DELL**Technologies

Premiers pas avec SupportAssist for Business PCs dans **TechDirect** 

Connectez-vous à SupportAssist for Business PCs pour libérer toute la puissance de l'automatisation du support basée sur l'IA.

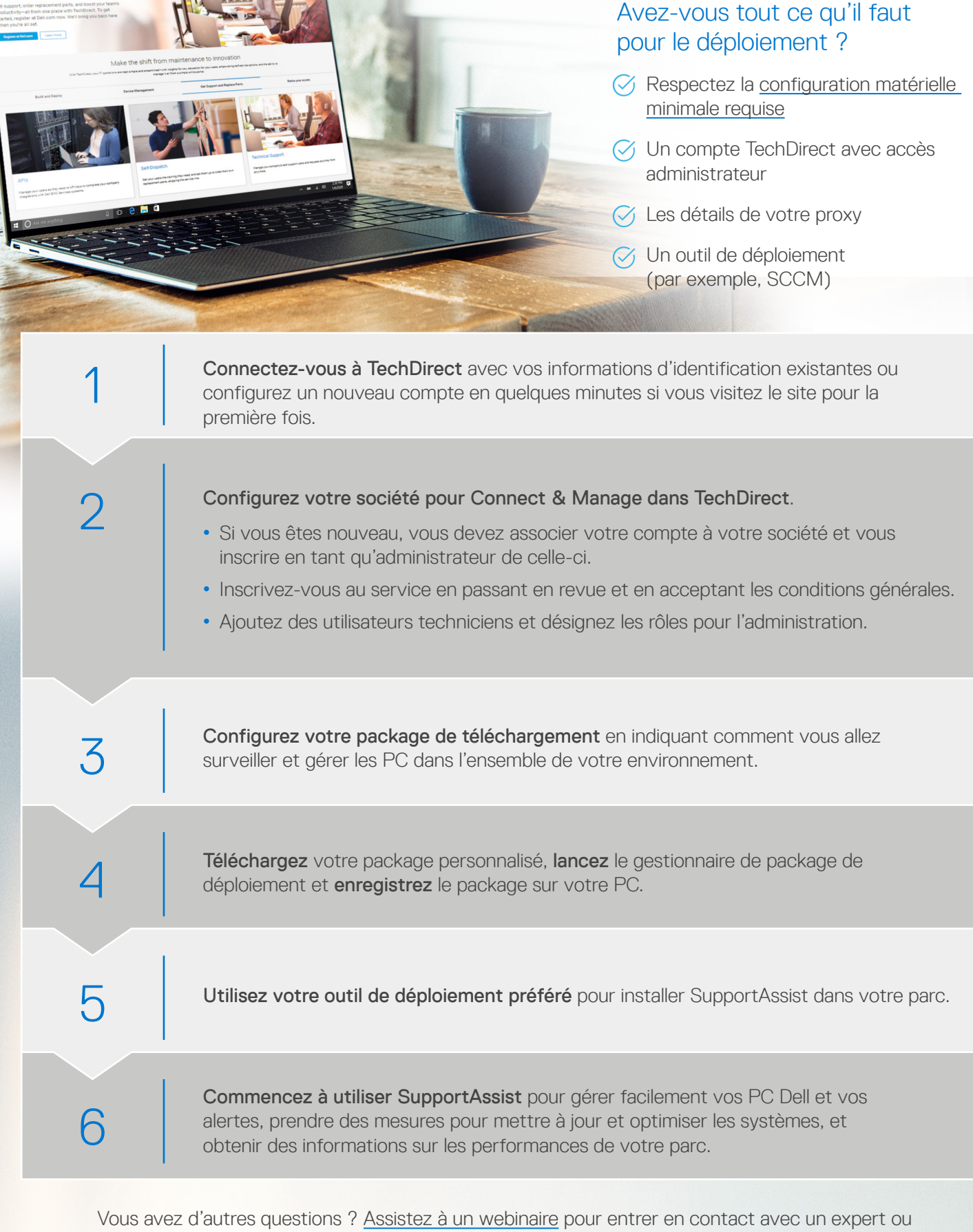

regardez un enregistrement.

SupportAssist est votre technologie d'automatisation du support des PC basée sur l'IA. Notre technologie intelligente favorise le fonctionnement optimal de votre parc de PC, à tout moment et en tout lieu. Déployer SupportAssist via TechDirect permet à vos PC de s'autoréparer, grâce à notre bibliothèque de scripts de mesures correctives. Vous bénéficiez alors d'une visibilité sur l'ensemble de votre parc via des informations axées sur la télémétrie.

- Vous pouvez configurer des sites pour déployer plusieurs configurations en fonction de l'emplacement, des départements, des préférences ou des exigences du groupe de tests.
- Par défaut, votre agent SupportAssist s'exécute en arrière-plan et n'interrompt pas vos collaborateurs. Si vous souhaitez autoriser les utilisateurs à interagir avec SupportAssist de manière indépendante, vous pouvez activer l'interface de l'utilisateur final lors de la configuration.
- Acheminez les alertes vers vos outils existants, comme ServiceNow.
- Google® Chrome offre la meilleure expérience pour exécuter TechDirect.

### **Ressources**

- [Dell.com/SupportAssist](https://www.dell.com/supportassist)
- Portail en ligne [TechDirect](TechDirect.Dell.com)
- [Documentation technique](https://www.dell.com/support/home/us/en/04/product-support/product/supportassist-business-pcs/docs)
- [Livre blanc : SupportAssist for Business PCs Security](https://www.delltechnologies.com/asset/en-us/services/support/industry-market/supportassist-for-business-pcs-security-white-paper.pdf.external)
- [Assister à un webinaire](http://www.dell.com/dt/events)
- Contactez le service des ventes ou votre Service Account Manager pour en savoir plus sur [ProSupport Suite for PCs](https://www.delltechnologies.com/en-us/services/support-services/prosupport-client-suite.htm)

Avec ProSupport Suite for PCs, vous accédez à une technologie innovante qui utilise l'apprentissage automatique pour identifier et résoudre à distance les problèmes émergents, avant même qu'ils ne surviennent. Cerise sur le gâteau, votre expérience est entièrement personnalisable en fonction des besoins de votre entreprise.

1 Pour connaître la configuration requise et le système pris en charge, reportez-vous à notre <u>quide de l'utilisateur</u> (version SupportAssist for Home PCs pour un usage personnel) ou au <u>quide</u><br><u>[de l'administrateur](https://www.dell.com/support/manuals/supportassist-business-pcs/sab_winos_ag/)</u> (versi « SupportAssist capabilities and Dell Services plans » (en anglais).

2 D'après un rapport de test établi en avril 2020 par Principled Technologies, « Diagnose and resolve a hard drive issue in less time with Dell ProSupport Plus ». Tests réalisés aux États-Unis à la<br>demande de Dell. Les rés

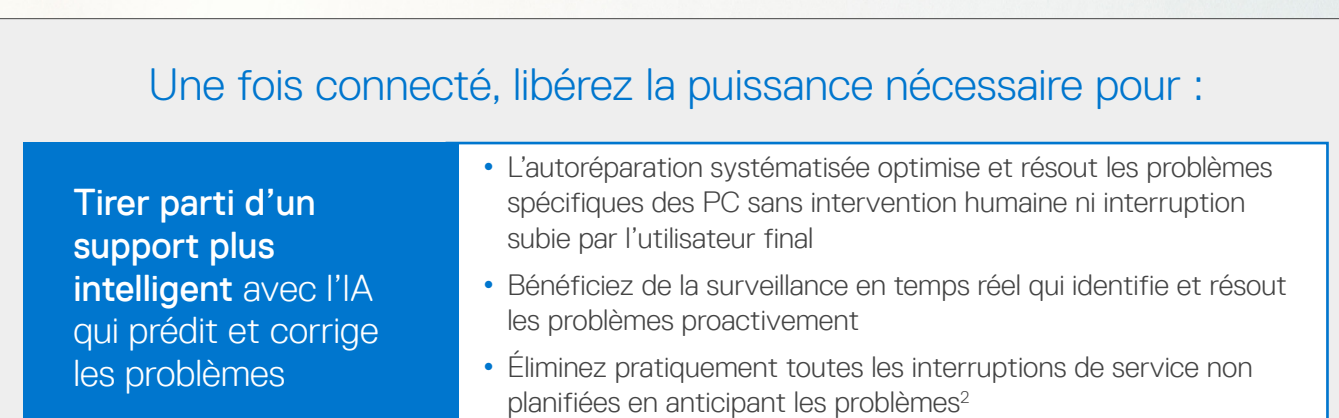

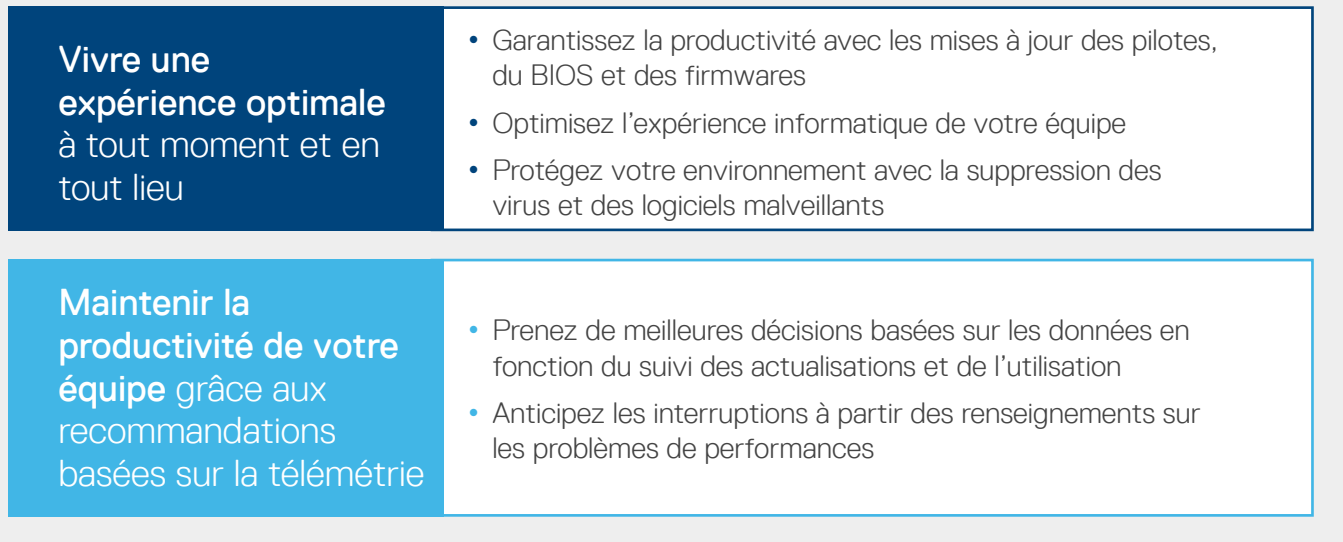

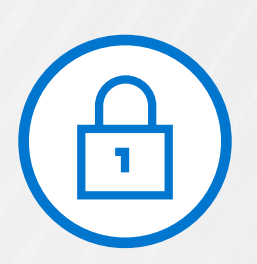

# Collectez uniquement les informations requises pour résoudre les problèmes, en toute sécurité

Avec la sécurité et la confidentialité intégrées, c'est vous qui choisissez quelles informations de diagnostic collecter. Les diagnostics sont sécurisés pendant le transport et le stockage grâce au chiffrement 256 bits et à la communication unilatérale protégée par un pare-feu entre vos sites et Dell.

En savoir plus sur [la façon dont SupportAssist surveille vos PC Dell en toute sécurité.](https://www.delltechnologies.com/en-us/services/support-deployment-technologies/support-assist-for-PCs.htm#accordion0)

• Activez la mise à jour automatique au cours de la configuration pour vous

assurer de toujours disposer de la dernière version dans votre environnement.

#### Trucs et astuces

3 Les clients doivent s'engager à acheter 1 000 systèmes clients Dell avec ProSupport Flex sous 12 mois.

© 2024 Dell Inc. ou ses filiales. Tous droits réservés. Dell et les autres marques citées sont des marques commerciales de Dell Inc. ou de ses filiales. Les autres marques éventuellement citées<br>sons la propriété de leurs d

Gérez et surveillez vos PC de façon centralisée, à tout moment et en tout lieu , pour des performances ininterrompues

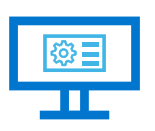

Créez gratuitement un compte dans [TechDirect](https://tdm.dell.com/portal/), notre portail de clients en ligne

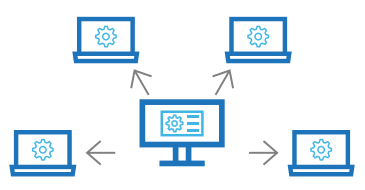

Déployez SupportAssist à distance sur votre parc de PC

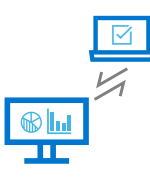

Gérez et surveillez les PC de façon centralisée, et obtenez des fonctionnalités supplémentaires avec [ProSupport Suite for PCs](https://www.delltechnologies.com/en-us/services/support-services/prosupport-client-suite.htm)